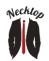

# **COURSE :** How to build web-based business applications

| Course structure                                         | 3 |
|----------------------------------------------------------|---|
| Assessment                                               | 3 |
| UNIT 1 – How internet applications work                  | 4 |
| Lesson 1 – Introduction                                  | 4 |
| Lesson 2 – Technical basics                              | 4 |
| Lesson 3 – Your first web page                           | 4 |
| Lesson 4 – Business requirements                         | 4 |
| UNIT 2 – Developing an internet application              | 5 |
| Software tools installation                              | 5 |
| Lesson 5 – Building and processing a business form       | 5 |
| Lesson 6 – Storing data                                  | 6 |
| Lesson 7 – Functions and code re-use                     | 6 |
| Lesson 8 – Page navigation and page context              | 6 |
| UNIT 3 – More complex programming and objects            | 7 |
| Lesson 9 – Advanced view-page programming                | 7 |
| Lesson 10 – Simple PHP debugging                         | 7 |
| Lesson 11 – Object-oriented programming                  | 8 |
| Lesson 12 – Re-engineering your app with objects         | 8 |
| Lesson 13 – Your second view page                        | 8 |
| Lesson 14 – Basic Error Handling                         | 8 |
| Lesson 15 – Sending emails and reminders                 | 9 |
| UNIT 4 - Building application support infrastructure     | 9 |
| Lesson 16 – Users and registration                       | 9 |
| Lesson 17 - Logins and basic security1                   | 0 |
| Lesson 18 - Re-usable tools – DataViews and CRUD pages 1 | 0 |
| Lesson 19 – Building an administrative back-end 1        | 0 |
| UNIT 5 - Advanced techniques1                            | 1 |
| Lesson 20 – Enhancing pages with Javascript and AJAX 1   | 1 |
| Lesson 21 – CSS, Responsive pages and mobile devices     | 1 |

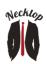

| Lesson 22 – More on error handling                        | 11 |
|-----------------------------------------------------------|----|
| UNIT 6 – Database                                         | 12 |
| Lesson 23 – Tables, rows, columns, keys and relationships | 12 |
| Lesson 24 – Introduction to SQL                           | 12 |
| Lesson 25 – Re-engineering your app with MySQL            | 13 |
| Lesson 26 - More advanced SQL and transactions            |    |

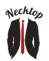

# **COURSE STRUCTURE**

The course is divided into 6 units.

There are four levels of course comprising one or more of the units. These are:

| Level 1 | Executive<br>(Unit 1 only)    | This level is designed for managers and business owners<br>who want to get an overall understanding. It involves no<br>practical work and no real coding. You will learn how<br>internet applications work, how they are structured, and<br>how to prepare business requirements for a new<br>application. |
|---------|-------------------------------|----------------------------------------------------------------------------------------------------|
| Level 2 | Intermediate<br>(units 1 - 2) | This is recommended for all people wanting to know the basics of business application building or want to work in small business situations.                                                                                                    |
| Level 3 | Advanced<br>(units 1 - 5)     | This is recommended for people who want to be able to<br>build a complete application at small business level or<br>departmental level in corporations                                                                                                    |
| Level 4 | Professional<br>(units 1 – 6) | This is recommended for people who hope to eventually work in corporate IT.                                                                                                    |

# ASSESSMENT

There are two levels of assessment – theory and practical assessment. Theory assessment is based on online multiple-choice tests, which are instantly marked and graded. You cannot proceed with the course until each test is passed.

Practical assessment is optional, but costs more. You have to submit practical examples of your work, which we assess manually and return the results to you. But you can proceed with the course while your practical work is being assessed. You get a more substantial certificate and report card with practical assessment.

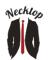

# UNIT 1 – HOW INTERNET APPLICATIONS WORK

# LESSON 1 - INTRODUCTION

Web learning – Introduction Video – Welcome

#### LESSON 2 – TECHNICAL BASICS

Video – What is an internet application ?

Web learning – Technical Basics – Theory

- HTML basics
- PHP basics
- Server-side processing

#### LESSON 3 – YOUR FIRST WEB PAGE

Web learning - Your first web page – Theory

- View pages and controller pages
- PHP statements

#### Video – View and controller pages

Web learning - Your first web page – Practical YourFirstWebPage.html YourFirstController.html

#### LESSON 4 – BUSINESS REQUIREMENTS

Web Learning – Business Requirements – Theory

- The business analyst
- Discovering requirements
- High level and detail requirements
- Agile development

Web Learning – Business Requirements - Practical

.pdf reference document – Happy Little Tours High Level Requirements .pdf reference document – Happy Little Tours Detail Business Requirements

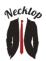

Unit 1 Test - When passed you will receive a qualification certificate at the EXECUTIVE level:

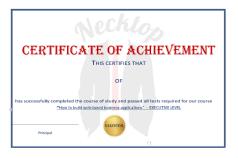

# UNIT 2 – DEVELOPING AN INTERNET APPLICATION

SOFTWARE TOOLS INSTALLATION

Those continuing the course will need to start writing scripts and pages. At this point, we explain how to install the software tools needed to do this Web learning – installing PHP Web Learning – installing NuSphere PHPEd Web Learning – installing WYSIWYG web builder Video - Software map for this course Video - PHPEd Basics

#### LESSON 5 – BUILDING AND PROCESSING A BUSINESS FORM

Web learning - Building and processing a business form – theory

- PHP syntax
- PHP commands
- PHP variables
- PHP expressions and operators
- PHP Arrays
- PHP logic structures
- Forms and HTML pages
- The "Model-View-Controller" method

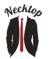

Video – Lesson 5 PHP syntax Video – Lesson 5 PHP Arrays Web Learning - Building and processing a business form – Sprint Video – Form processing basics in PHP Video – using "WYSIWG Web Builder" to design the "New Quote" page

# LESSON 6 – STORING DATA

Web learning - Storing Data – theory

- Using JSON (Javascript Object Notation)
- File Handling
- Construction and handling of loops in PHP
- Page switching

Web learning - Storing Data – practical Exercises - Storing Data

# Unit 2 Test 1

## LESSON 7 – FUNCTIONS AND CODE RE-USE

Web learning - Functions and code re-use - theory

- Include and require files
- Functions
- Mandatory and optional arguments for functions
- Intellisense
- Environment variables
- Paths, relative and absolute

Web learning - Functions and code re-use – practical

#### LESSON 8 – PAGE NAVIGATION AND PAGE CONTEXT

Web learning - Page navigation and page context – theory

- Page navigation
- Page context
- Passing data between pages
- PHP Sessions
- Date and time basics

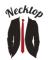

Page 7 of 14

Web Learning – Lesson 8 "Show Me" scripts Web learning - Page navigation and page context – practical Video – "Adding an HTML block to a WYSIWYG page"

Unit 2 Test 2

Unit 2 Test - When passed you will receive a qualification certificate at the INTERMEDIATE level:

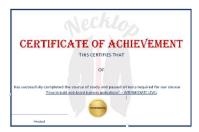

Unit 2 Practical assessment - When passed you will receive a practical certificate of achievement at the INTERMEDIATE level.

# UNIT 3 – MORE COMPLEX PROGRAMMING AND OBJECTS

LESSON 9 – ADVANCED VIEW-PAGE PROGRAMMING

Web learning - Advanced view page programming - theory

• All about selects and drop-down lists

Web learning - Advanced view page programming - practical

## LESSON 10 – SIMPLE PHP DEBUGGING

Web learning - PHP debugging - theory

- PHP logging
- Debugging with messages
- Using the PhpEd interactive debugger

Video – using the PhpED debugger

Page **8** of **14** 

# LESSON 11 - OBJECT-ORIENTED PROGRAMMING

Web learning - Object Oriented Programming - theory

Classes

Necktop

- Properties
- Methods
- Scope
- Inheritance
- Objects and instantiation
- Static classes
- Constructors and desctructors

#### LESSON 12 - RE-ENGINEERING YOUR APP WITH OBJECTS

Web learning - Re-engineering your app with objects - practical

Unit 3 Test 1

#### LESSON 13 - YOUR SECOND VIEW PAGE

Web Learning – Your second view page – theory

- The quote and acceptance process
- Payments and e-commerce
- Payment gateways and portals
- File linking
- Data schemas

Web Learning - Your second view page - practical

## LESSON 14 – BASIC ERROR HANDLING

Web Learning – Basic error handling – theory

- Logging and displaying errors
- Recovery from errors
- Designing a simple error-handler

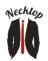

Web Learning - Basic error handling - practical

## LESSON 15 – SENDING EMAILS AND REMINDERS

Web Learning – Sending Emails – theory

- Mail() and PHPMailer()
- POP
- SMTP
- IMAP
- TLS
- SSL
- CRONS and DAEMONS
- How to send confirmation emails from server scripts
- How to trigger and send SMS reminder messages
- Formatting emails with HTML
- Messaging in different timezones

Web Learning – Sending Emails – practical Video – creating tables in WYSIWYG Web builder

## Unit 3 Test 2

#### **Unit 3 Practical assessment**

# UNIT 4 - BUILDING APPLICATION SUPPORT INFRASTRUCTURE

#### LESSON 16 – USERS AND REGISTRATION

Web Learning – Users and registration – theory

- Users and accounts
- Logins and passwords
- The registration process
- Basic user security
- Backend administrative system

Web Learning – Users and registration – practical

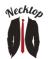

#### LESSON 17 - LOGINS AND BASIC SECURITY

Web Learning – Logins and basic security – theory

- User name considerations
- The login page and functions
- Storing passwords
- The password recovery process
- Username recovery
- Allowing users to change their details
- Generating random numbers and their importance

Web Learning – Logins and basic security – practical

## Unit 4 Test 1

#### LESSON 18 - RE-USABLE TOOLS – DATAVIEWS AND CRUD PAGES

Web Learning – Dataviews and CRUD pages – theory

- How to design and program data views
- Use cases for dataviews
- How to design and program filters
- How to design and program CRUD (Create, Review, Update, Delete) pages
- Use cases for CRUD pages
- Using hidden fields in forms

Web Learning – Dataviews and CRUD pages – practical

#### LESSON 19 - BUILDING AN ADMINISTRATIVE BACK-END

Building an administrative back-end – theory

- Password Encryption
- Managing storing and verifying encrypted passwords

Building an administrative back-end – practical

## Unit 4 Test 2

#### Unit 4 Practical assessment

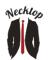

# **UNIT 5 - ADVANCED TECHNIQUES**

# LESSON 20 – ENHANCING PAGES WITH JAVASCRIPT AND AJAX

Enhancing pages with Javascript and AJAX – Theory

- Javascript basics
- Adding Javascript to web pages
- The DOM (Document Object Model)
- Events and the DOM
- Web services
- Asynchronous requests
- Callbacks
- AJAX (Asynchronous Javascript and XML)
- AJAX use cases

Enhancing pages with Javascript and AJAX – practical

LESSON 21 – CSS, RESPONSIVE PAGES AND MOBILE DEVICES

CSS, Responsive pages and mobile devices theory

- CSS syntax
- CSS rules
- CSS Selectors and scopes
- Exposing CSS in documents and scripts orders of precedence
- Breakpoints
- Using CSS to create responsive pages

Responsive pages and mobile devices – practical

#### LESSON 22 - MORE ON ERROR HANDLING

More on Error Handling – theory

- Errors and exceptions
- Writing error and exception handlers
- Try, catch and throw

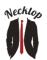

• Planning an application's error handling strategy

More on Error Handling – practical

# Unit 5 Test - When passed you will receive a qualification certificate at the ADVANCED level:

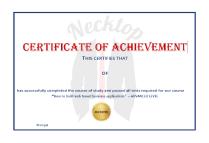

# Unit 5 Practical assessment - When passed you will receive a practical certificate of achievement at the ADVANCED level.

# UNIT 6 – DATABASE

LESSON 23 - TABLES, ROWS, COLUMNS, KEYS AND RELATIONSHIPS

Tables, rows, columns, keys and relationships – Theory Databases, SQL and NOSQL Keys Primary keys Keys and relationships Foreign keys and data integrity SQL Data definition statements SQL Data manipulation statements

MySQL Installation and setup

## LESSON 24 - INTRODUCTION TO SQL

Introduction to SQL – Theory

- MySQL
- The PHP MySQL object "mysqli"

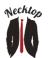

- SQL SELECT, UPDATE, INSERT and DELETE
- SELECT DISTINCT, COUNT AND SUM
- Constants, expressions and the SQL CONCAT function
- ALIASES
- SQL SUBQUERIES
- Left, Right, Outer and Cross Joins
- Unions

Introduction to SQL – Practical ERD.pdf ERD.png Video – using the MySQL workbench

# LESSON 25 - RE-ENGINEERING YOUR APP WITH MYSQL

Re-engineering your app with MySQL – Theory

- Dates and date formats in MySQL
- Building a data access class for an application
- Optimizing the applications data model
- Planning ahead for any future application migration

Re-engineering your app with MySQL – Practical

## LESSON 26 - MORE ADVANCED SQL AND TRANSACTIONS

More advanced SQL – Theory

- Using SQL for grouping, sorting, subtotalling, totalling and counting
- Grouping and rollup with SQL
- Cleaning up SQL results sets with the COALESCE function
- Using the SQL "IF" statement

More advanced SQL – Practical

# Unit 6 Test - When passed you will receive a qualification certificate at the PROFESSIONAL level:

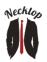

14

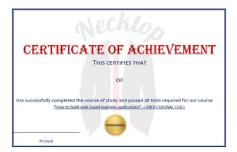

Unit 6 Practical assessment - When passed you will receive a practical certificate of achievement at the PROFESSIONAL level.